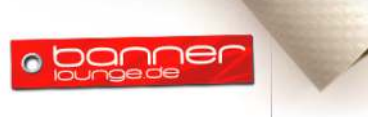

**Banner-Plane** 

Mesh-Banner

# **Druckdaten-Informationen**

**1/2**

Wir verarbeiteten ausschließlich **PDF-Dateien, JPG-Dateien, TIFF-Dateien**!  $\mathbf{i}$ Die Anlieferung von offenen Datensätzen ist nicht möglich und muss wenn gewünscht vorher mit dem zuständigen Ansprechpartner abgeklärt werden. Für umfangreichere Nachbearbeitungen dieser Daten erhalten Sie vorab einen Kostenvoranschlag.

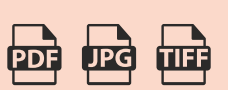

# **g**

## **Schriften in Pfade / Kurven wandeln**

Schriften müssen in Pfade oder Kurven gewandelt werden. Fehler durch eine automatische Ersetzung durch eine Systemschrift ist kein Reklamationsgrund!

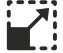

## **Seitengröße/Seitenverhältnis**

Die Daten sollten in Originalgröße bzw. 1:2 oder 1:10 und im korrekten Seitenverhältnis, entsprechend Ihrer Bestellung, angelegt sein.

## **THE**

### **Datei-Auflösung**

Die Dateiauflösung sollte mindestens 100 dpi betragen. Für eine perfekte Detailwiedergabe empfehlen wir eine Dateiauflösung von 150 dpi in Originalgröße.

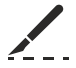

## **Beschnitt**

Für den randlosen Druck müssen die Druckdaten umlaufend mit 2 mm Beschnittzugabe angelegt sein. Ohne Beschnittzugabe können wir keinen randlosen Druck garantieren.

Wichtig! Bitte legen Sie keine Schnittmarken, Anschnittsmarken usw. an!

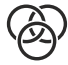

### **Farbmodus/Farbraum**

Ihre Druckdaten sollten im CMYK-Farbmodus (ISO Coated FOGRA27) angelegt sein. RGB-Daten sowie Sonderfarben (Pantone, HKS, RAL) werden automatisch in den CMYK-Farbmodus konvertiert. Beachten Sie, dass es bei der Konvertierung zwischen Farbräumen zu Farbverschiebungen kommen kann.

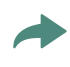

## **Informationen zu Konturschitt für Aufkleber und Schilder finden Sie auf Seite 2 dieses PDFs**

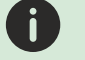

#### **Bitte beachten Sie auch**

Die Farbwiedergabe auf verschiedenen Druckmaterialien (Alu-Dibond, Forex, Papier, Folien, Planen usw.) kann unterschiedlich ausfallen. Die Farbwiedergabe zu unkalibrierten Home- und Bürodruckern, Monitoren und sonstigen Ausgabegeräten kann abweichen.

> **Banner-Lounge ist ein Service von:** RostRoth GbR / Abt. BannerLounge / Kupferstraße 1 / 65428 Rüsselsheim Gesellschafter: Patrick Rost & Christian Roth / USt.ID. DE238449216

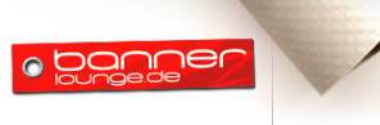

**Banner-Plane** Mesh-Banner Fahnenstoff

# **Druckdaten-Informationen 2/2**

## **Konturschnitt für Aufkleber anlegen**

- + Pfad mit ca. 0,5pt Linienstärke als Schneidelinie
- + Neues Farbfeld für die Schneidelinie mit folgenden Eigenschaften:
- + Farbfeldname: CutContour
- + Farbtyp: Vollton
- + Farbmodus: CMYK
- + Cyan: 100%; Magenta: 0%; Gelb: 0%; Schwarz: 0%
- + Pfad der Schneidelinie mit Farbfeld "CutContour" einfärben
- + PDF/X-3:2002 mit CMYK und Volltonfarben generieren

#### **Wichtige Informationen zum Konturschnitt**

- **+** Bei randabfallenden Farbflächen oder Bilder bitte 2 mm Überlappung der Schneidelinie hinzugeben!
- + Die Kontur muss ein geschlossener Pfad mit möglichst wenigen Knotenpunkten sein.
- + Texte und Elemente sollten mit einem Sicherheitsabstand von 3 mm angelegt werden.
- + Die Freiform darf nicht zu filigran sein. Die Versalhöhe bei Schriften beträgt mindestens 3 cm. - Die Linienstärke beträgt mindestens 2 mm.

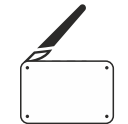

## **Konturschnitt für Werbeschilder anlegen**

Zuerst legen Sie bitte drei Vollton-Farbfelder in der Farbpalette an. Diese benennen Sie mit folgenden Farbfeldnamen:

- Außenkontur
- Innenkontur
- Bohrung

Anschließend zeichen Sie mit dem Zeichenstift die Fräskonturen bzw. ziehen bei einfachen Formen einen Kreis oder ein Rechteck mit dem jeweiligen Werkzeug auf. Jetzt müssen Sie nur noch die gezeichneten Pfade mit den jeweiligen Vollton-Farbfelder einfärben. Die Außenkontur mit der Vollton-Farbe "Aussenkontur", alle Innenkonturen mit der Vollton-Farbe "Innenkontur" und alle Bohrungen mit der Vollton-Farbe "Bohrung".

Anschließend exportieren Sie ein PDF mit den Voreinstellungen "PDF/X3" mit CMYK und Volltonfarben und senden uns die Druckdatei per Datenupload.

#### **Wichtig Informationen zum Konturschnitt:**

- + Bei randabfallenden Farbflächen oder Bilder bitte 2 mm Überlappung der Schneidelinie hinzugeben!
- + Die Kontur muss ein geschlossener Pfad mit möglichst wenigen Knotenpunkten sein.
- + Beachten Sie hier, dass der kleinste Eckenradius 4mm beträgt.
- + Wichtige Texte und Elemente sollten mit einem Sicherheitsabstand von 5 mm angelegt werden.
- + Die maximal zu fräsende Plattengröße beträgt 1200 x 1900 mm größere Motive werden mehrteilig geliefert. Die Freiform darf nicht zu filigran sein.
- + Die Kontur muss ein geschlossener Pfad mit möglichst wenigen Knotenpunkten sein.
- + Der kleinste Eck-Innenradius beträgt 2 mm.
- + Texte und Elemente sollten mit einem Sicherheitsabstand von 5 mm angelegt werden.
- + Die maximal zu fräsende Plattengröße beträgt 300 x 200 cm größere Motive werden mehrteilig geliefert.
- + Die Freiform darf nicht zu filigran sein.